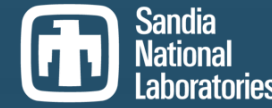

**Exceptional service in the national interest**

# **MEMORY MANAGEMENT AND PROFILING WITH KOKKOS: A TRILINOS CASE STUDY**

#### **Christopher Siefert**

Kokkos Users Group Meeting, December, 2023.

Sandia National Laboratories is a multimission laboratory managed and operated by National Technology and Engineering Solutions of Sandia LLC, a wholly owned subsidiary of Honeywell International Inc. for the U.S. Department of Energy's National Nuclear Security Administration under contract DE-NA0003525.

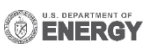

SAND2023-14515C

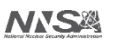

#### **OUTLINE**

- Trilinos and Kokkos: A Brief History
- WrappedDualView: A Model for Memory Management
- Using Kokkos Tools to Identify H2D/D2H Transfers & Fences
	- **Diagnostics**
	- **Regression**

• Note: Even if you're not a Trilinos user, these ideas aren't Trilinos specific. You can feel free to use/modify as you see fit.

**2**

### **KOKKOS & TRILINOS: A BRIEF HISTORY**

- Trilinos is a collection of scientific software libraries dating back to the 90s.
	- Originally written for MPI-everywhere use on CPUs.
	- GPU support co-developed with Kokkos.
	- Still a "first user" for Kokkos releases.
- Fun fact: Trilinos was the original home of Kokkos.
- Trilinos objects generally respect the DualView semantic (exist on both Host & Device).
	- Before Kokkos 4.2, there was no portable way to print on device.
	- Trilinos originally used Cuda UVM to provide convenience to applications.
	- Capture of reference counted pointers was problematic.

# **DEMAND GREW TO REMOVE UVM REQUIREMENT**

- UVM support was patchy.
	- Some stuff just didn't work and we had to get fixed.
	- Some things would never be made to work.
	- NVIDIA encouraged us to stop using UVM.
	- Concern over cost (though this was often overblown).
- UVM *did* make it easy to accidently make H2D/D2H transfers. Hard to track with tools.
- Hope was that by getting rid of UVM, apps would identify these transfers and speed up.

#### **HOW TO BEST REMOVE UVM?**

- One option would be to expose Kokkos::DualView in all its glory.
- Apps did not like this option. The modify / sync dance was error prone.
- Alternative: Interface which hides the modify/sync and only does them when needed.
- We called this WrappedDualView (WDV); inspired by SYCL's buffer / accessor pattern.
- Note: DualView sync's can do Kokkos::fence() to ensure consistent state.
- Code in: packages/tpetra/core/src/Tpetra Details WrappedDualView.\*

# **WRAPPEDDUALVIEW (1): CONSTRUCTORS**

- Constructor #1: User provides a DualView.
- Constructor #2: User provides a device View. WDV creates host view internally.
- Constructor #3: 1D / 2D subview constructors (WDV + ranges).
- Expert Constructor: 2 DualViews for subview sync management.

• Note: Higher dimensional subviews would work just fine. We just didn't need them.

#### **WRAPPEDDUALVIEW (2): ACCESSORS**

- get[Host|Device]View() functions take access tags for sync/modify semantics
	- ReadOnly Sync yes, modify no.
	- ReadWrite Sync yes, modify yes.
	- OverwriteAll Sync no, modify yes.
- Sets the sync/modify flags of underlying DualView.
- Will **throw**: Ask for Host view when a Device view is "checked out" (and vice versa).
- Fun fact: OverwriteAll was originally called "WriteOnly" but the name was misleading, since it would *not* sync your data to the space. OverwriteAll captured the actual behavior better.

# **WRAPPEDUALVIEW (3): CAVEATS / DETAILS**

- OverwriteAll reverts to ReadWrite for SubViews.
- Sync/modify checking gets to be expensive if people are accessing these on Host in loops.
- This matters for us since we have users partially porting CPU-only codes to GPUs.
- Sync/modify checks are only enabled when:
	- Pointers are not aliased OR
	- Execution spaces are GPU spaces.
- This will disable the checking on Serial / OpenMP builds, but leave them on for all GPU builds (including UVM).

#### **WRAPPEDDUALVIEW: FUTURE**

- WrappedDualView's design predates wide use of ExecutionSpace instances.
- DualView can generate device-wide syncs, where a stream-sync would have sufficed.
- Will likely allow instance-only sync support, though this can allow for errors.
- Not clear on the interface for this yet.

# **NOW TO ACTUALLY FIND THE H2D/D2H TRANSFERS**

- WrappedDualView got us code safety without UVM!
	- WDV doesn't help us *find* host to device transfers in complicated code.
- Sure you can use a visual profiling tool, but...
	- They're often nearly impossible to read for real apps.
	- They need special tools (e.g. Kokkos tools nvtxConnector) to get the Kokkos goodies.
- Or you could step through it in a debugger
	- Exceptionally labor intensive… when it works at all.
- Many HPC developers (not incorrectly) feel most reliable debugging tool is a printf.
- Our answer: Kokkos Tools.

# **KOKKOS TOOLS**

- SpaceTimeStack is the best-aligned tool to what we want.
	- By providing a stack view of the program, we can localize events to particular chunks of code.
	- Just search the code for the timer label!
	- Controlled via ENV variable KOKKOS\_TOOLS\_LIBS.
- However it isn't enough
	- Dynamic library loading has to actually work on the platform.
	- Requires you annotate your code with Kokkos::ProfilingRegions.
	- Has a non-configurable floor that drops "small" timers.
	- Doesn't label things, e.g. you have a Kokkos::deep\_copy(), but what are you copying, and where?
- Partial solution
	- Modified SpaceTimeStack to add the src/dest Space to the print of Kokkos::deep\_copy() calls.

#### **TRILINOS TOOLING (DIAGNOSTIC)**

- Trilinos already has a pre-Kokkos Teuchos-based Timer interface
	- Does not create Kokkos::ProfilingRegions necessarily.
	- Apps often print those timers out as part of their regular output.
	- Those timers can be nested (allowing us to track code execution) via StackedTimer.
- Our approach: Use the existing StackedTimer, but use the non-DLL profiling hooks
	- E.g., Kokkos::Tools::Experimental::set\_begin\_parallel\_for\_callback
	- Have them create Teuchos Timers.
	- Control these via Trilinos ENV variables.

### **TRILINOS TOOLING (DIAGNOSTIC)**

- ENV variables to add Teuchos::Timer objects to various Kokkos things
- 1. TPETRA\_USE\_TEUCHOS\_TIMERS Adds Teuchos::Timers to all Tpetra::ProfilingRegions.
- 2. TPETRA\_TIME\_KOKKOS\_FENCE Adds Teuchos::Timers to all Kokkos::fence() calls.
- 3. TPETRA\_TIME\_KOKKOS\_DEEP\_COPY Adds Teuchos::Timers to all Kokkos::deep\_copy() calls. This includes space names.
	- TPETRA\_TIME\_KOKKOS\_DEEP\_COPY\_VERBOSE1 Adds src/dest View names.
	- TPETRA\_TIME\_KOKKOS\_DEEP\_COPY\_VERBOSE2 Adds vector sizes (can generate lots of output in parallel since sizes are different between ranks)
- 4. TPETRA\_TIME\_KOKKOS\_FUNCTIONS Adds Teuchos::Timers to Kokkos::parallel\_\* calls.
- #2 and #3 can also be enabled through explicit function calls.

- We added Tpetra::StackedTimer to a test which builds a Tpetra::Import object.
- Output without any ENV variables set:

```
Driver: 3.32417 [1]
    | Global: 3.32411 - 99.9983% [1]
        | | createImport: 0.000472806 - 0.0142235% [1]
        Remainder: 3.32364 - 99.9858%
    Remainder: 5.5183e-05 - 0.00166006%
[Pass\neq d] (3.32 \text{ sec})
```
What we named the Timer surrounding the test

- We added Tpetra::StackedTimer to a test which builds a Tpetra::Import object.
	- TPETRA\_USE\_TEUCHOS\_TIMERS

```
Driver: 1.60914 [1]
    | Global: 1.60908 - 99.9965% [1]
        createImport: 0.000482423 - 0.0299813% [1]
            | | | Tpetra::Import::init: 0.000376352 - 78.0129% [1]
                 | | | | Tpetra::Import::setupSamePermuteRemote: 0.000317982 - 84.4906% [1]
                 Remainder: 5.837e-05 - 15.5094%
            Remainder: 0.000106071 - 21.9871%
        Remainder: 1.6086 - 99.97%
    Remainde: 5.6199e-05 - 0.00349249%
    Profiling Regions
```
- We added Tpetra::StackedTimer to a test which builds a Tpetra::Import object.
	- TPETRA USE TEUCHOS TIMERS
	- TPETRA\_TIME\_KOKKOS\_DEEP\_COPY

```
Driver: 3.34351 [1]
     | Global: 3.34346 - 99.9985% [1]
         | | createImport: 0.000588269 - 0.0175946% [1]
              | | | Tpetra::Import::init: 0.000497712 - 84.6062% [1]
                  | | | | Tpetra::Import::setupSamePermuteRemote: 0.000462021 - 92.829% [1]
                     | | | | | Kokkos::deep_copy [Cuda=>Host]: 3.6505e-05 - 7.90116% [1]
                      Kokkos::deep copy small [Cuda=>Host]: 1.0617e-05 - 2.29795% [1]
                      Remainder: 0.000414899 - 89.8009%
                  Remainder: 3.5691e-05 - 7.17101%
              | | | Remainder: 9.0557e-05 - 15.3938%
         Remainder: 3.34287 - 99.9824%
     Remander: 4.8542e-05 - 0.00145183%
  Deep Copies
```
- We added Tpetra::StackedTimer to a test which builds a Tpetra::Import object.
	- TPETRA USE TEUCHOS TIMERS
	- TPETRA\_TIME\_KOKKOS\_DEEP\_COPY\_VERBOSE1

```
Driver: 3.2199 [1]
     | Global: 3.21985 - 99.9983% [1]
         | | createImport: 0.000559054 - 0.0173628% [1]
             | | | Tpetra::Import::init: 0.000465691 - 83.2998% [1]
                 | | | | Tpetra::Import::setupSamePermuteRemote: 0.000431026 - 92.5562% [1]
                      Kokkos::deep copy [Cuda=>Host] {lgMap=>lgMap mirror}: 3.6773e-05 …
                      Kokkos::deep copy small [Cuda=>Host] {lgMap=>lgMap mirror}: 1.0237e-05 …
                      Remainder: 0.000384016 - 89.0935%
                 Remainder: 3.4665e-05 - 7.44378%
             Remainder: 9.3363e-05 - 16.7002%
         Remainder: 3.21929 - 99.9826%
     | Remainder: 5.3361e-05 - 0.00165723%
 [Passed] (3.22 sec)
                                                                Src=>dest View names
```
- We added Tpetra::StackedTimer to a test which builds a Tpetra::Import object.
	- TPETRA USE TEUCHOS TIMERS
	- TPETRA\_TIME\_KOKKOS\_DEEP\_COPY\_VERBOSE2

```
Driver: 1.88643 [1]
     | Global: 1.88638 - 99.9973% [1]
          | | createImport: 0.000558055 - 0.0295833% [1]
               | | | Tpetra::Import::init: 0.000466191 - 83.5385% [1]
                    | | | | Tpetra::Import::setupSamePermuteRemote: 0.000428582 - 91.9327% [1]
                         Kokkos::deep copy [Cuda=>Host] {lgMap=>lgMap mirror,80}:…
                         Kokkos::deep copy small [Cuda=>Host] {lgMap=>lgMap mirror,40}…
                         Remainder: 0.000383877 - 89.5691%
                    Remainder: 3.7609e-05 - 8.06729%
               Remainder: 9.1864e-05 - 16.4615%
          Remainder: 1.88582 - 99.9704%
     | Remainder: 5.0911e-05 - 0.0026988%
[Passed] (1.89 sec) CONTROLLING CONTROLLING CONTROLLING CONTROLLING CONTROLLING CONTROLLING CONTROLLING CONTROLLING CONTROLLING CONTROLLING CONTROLLING CONTROLLING CONTROLLING CONTROLLING CONTROLLING CONTROLLING CONTROLLIN
```
- We added Tpetra::StackedTimer to a test which builds a Tpetra::Import object.
	- TPETRA\_USE\_TEUCHOS\_TIMERS
	- TPETRA\_TIME\_KOKKOS\_DEEP\_COPY\_VERBOSE2
	- TPETRA\_TIME\_KOKKOS\_FENCE

```
Driver: 3.33936 [1]
    | Global: 3.3393 - 99.9984% [1]
         | | createImport: 0.000616963 - 0.0184758% [1]
             | | | Tpetra::Import::init: 0.000510063 - 82.6732% [1]
                 | | | | Tpetra::Import::setupSamePermuteRemote: 0.000473831 - 92.8966% [1]
                     Kokkos::fence SharedAllocationRecord<Kokkos::CudaSpace, void>::SharedAllocationRecord(): fence
after copying header from HostSpace (Cuda Instance 1): 1.9424e-05 …
                     Kokkos::fence Kokkos::Impl::ViewValueFunctor: View init/destroy fence (Cuda Instance 1):...
                     Kokkos::fence HostSpace fence (Serial Instance 1): 1.009e-06 - 0.212945% [2]
                     Kokkos::fence Kokkos::Impl::ViewValueFunctor: View init/destroy fence (Serial Instance 1): ...
                     Kokkos::deep copy [Cuda=>Host]: 2.9377e-05 - 6.19989% [1]
                     Kokkos::fence Kokkos::Cuda::fence(): Unnamed Instance Fence (Cuda Instance 1): …
                     Kokkos::deep copy small [Cuda=>Host]: 1.0142e-05 - 2.14043% [1]
                     Remainder: 0.000400651 - 84.5557%
                 Remainder: 3.6232e-05 - 7.10344%
             Remainder: 0.0001069 - 17.3268%
         Remainder: 3.33868 - 99.9815%
     Remainder: 5.4954e-05 - 0.00164565%
 [Passed] (3.34 sec)
                                                                        Execution space fences. Device fences 
                                                                        would say "All Instances"
```
### **TRILINOS TOOLING (REGRESSION)**

- In addition to *diagnostic* tools, Tpetra also provides count-based tools for use in testing.
- Verify: "This code should only have X Kokkos::deep\_copy() calls between Spaces"
- We can do this through Tpetra's DeepCopyCounter and FenceCounter.
	- See: packages/tpetra/core/src/Tpetra Details KokkosCounter.\*
- These require code modification since they're designed to test specific code fragments.

#### **EXAMPLE: DEEPCOPY COUNTER**

```
using Tpetra::Details;
```

```
DeepCopyCounter::start();
```

```
Kokkos::deep copy(view1,view2);
```

```
size t ct same = DeepCopyCounter::get count same space();
```
size t ct diff = DeepCopyCounter::get count different space();

- The counter separately tallies copies *within the same* space vs. copies *between* spaces.
- To verify there are no H2D/D2H copies, you want get count different space();
- You can also stop() the counter and reset() it to zero.

# **EXAMPLE: FENCE COUNTER**

using Tpetra::Details;

FenceCounter::start();

Kokkos::fence();

size t ct inst = FenceCounter::get count instance("Cuda");

size t ct gbl = FenceCounter::get count global("Cuda");

- *Instance* and *Global* fences are tallied separately.
	- Think cudaStreamSynchronize vs. cudaDeviceSynchronize.
- Fences are tracked on a space by space basis and you have to ask for the one you want. execution space().name() will give you the string you want.
- You can also stop() the counter and reset() it to zero.

### **CONCLUSIONS**

- Kokkos doesn't solve all problems. Often, you can build solutions using Kokkos.
- WrappedDualView provides a safe encapsulation for DualView
	- Still need to consider ExecutionSpace instances.
- Use Kokkos Tools to augment existing stacked timers.
	- Controllable output with Trilinos-level ENV vars.
- Use Kokkos Tools for regression testing.
	- Ensure nobody introduces extraneous fences / copies.